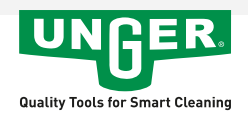

## **Brosse Solaire nLite**

Article No.: NL27Y

Brosse avec alimentation d'eau, très légère, et avec raccords de buses.

- Dos incliné, couvre une plus grande surface et va plus facilement dans les coins, p. ex. cadres.
- · Plusieurs positions de buses possibles.
- Avec une paire de buses à jet.
- · Solaire : Fibres non fourchues, jaunes.

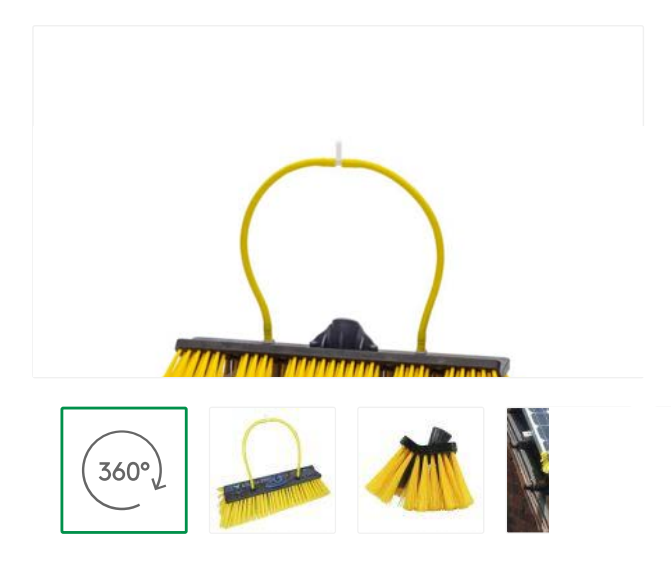